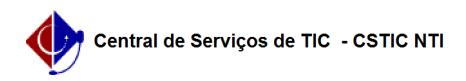

## [como fazer] Registrar Notificação - Fiscal de Obra 10/28/2020 14:45:21

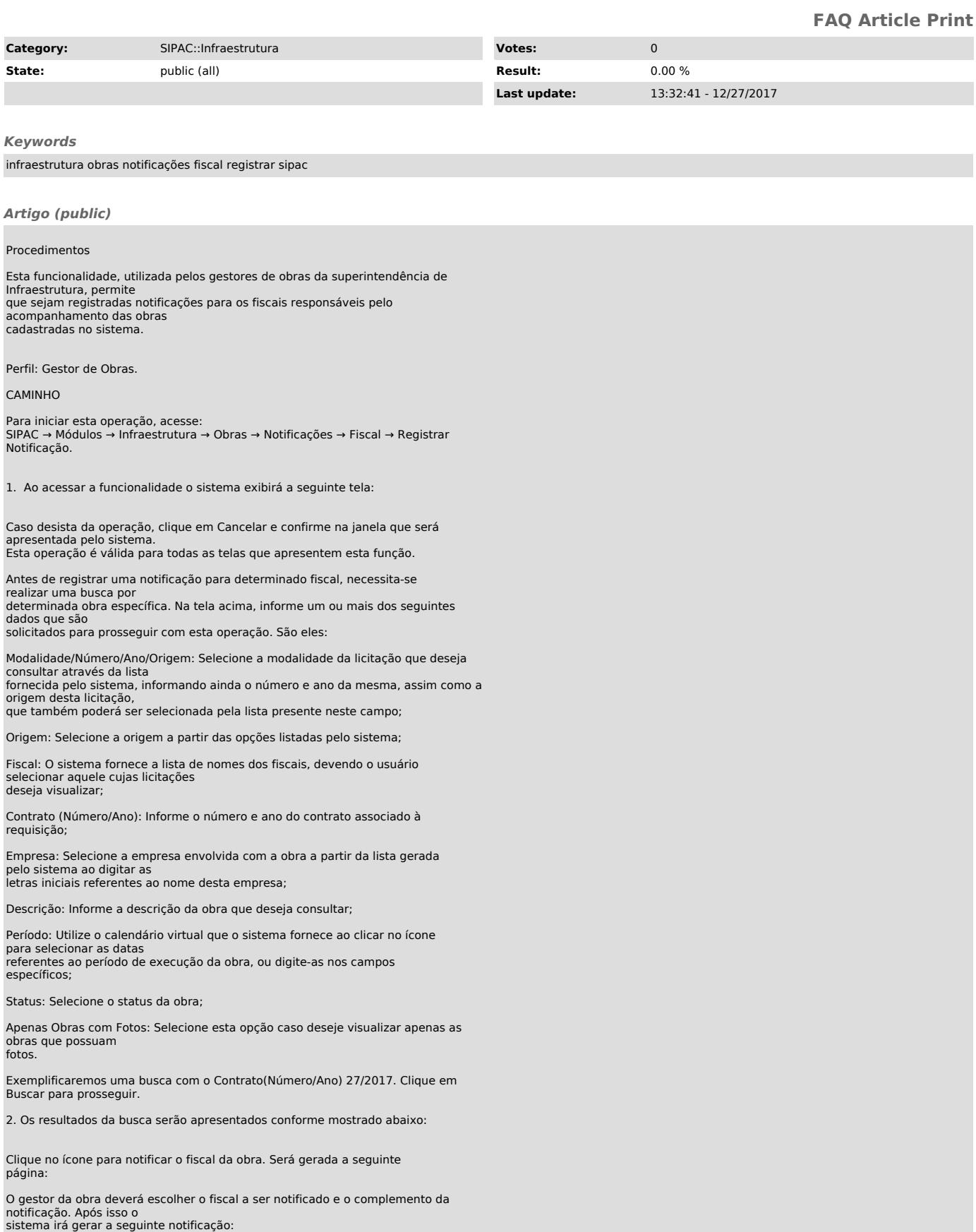